# **A Visual Guide To Computer Cables And Connectors**

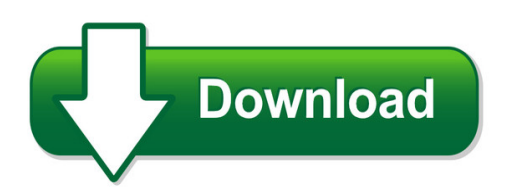

We have made it easy for you to find a PDF Ebooks without any digging. And by having access to our ebooks online or by storing it on your computer, you have convenient answers with a visual guide to computer cables and connectors. To get started finding a visual guide to computer cables and connectors, you are right to find our website which has a comprehensive collection of manuals listed.

Our library is the biggest of these that have literally hundreds of thousands of different products represented. You will also see that there are specific sites catered to different product types or categories, brands or niches related with a visual guide to computer cables and connectors. So depending on what exactly you are searching, you will be able to choose ebooks to suit your own need

Need to access completely for **Ebook PDF a visual guide to computer cables and connectors**?

ebook download for mobile, ebooks download novels, ebooks library, book spot, books online to read, ebook download sites without registration, ebooks download for android, ebooks for android, ebooks for ipad, ebooks for kindle, ebooks online, ebooks pdf, epub ebooks, online books download, online library novels, online public library, read books online free no download full book, read entire books online, read full length books online, read popular books online.

Document about A Visual Guide To Computer Cables And Connectors is available on print and digital edition. This pdf ebook is one of digital edition of A Visual Guide To Computer Cables And Connectors that can be search along internet in google, bing, yahoo and other mayor seach engine. This special edition completed with other document such as :

## **A Visual Guide To Essay Writing - Welcome To Aall**

a visual guide to essay writing valli rao kate chanock lakshmi krishnan how to develop & communicate academic argument 'metamorthesis' your main argument or thesis is your position in answer to the

## **Guide For Aws Visual Weld Inspection**

1 guide for aws visual weld inspection ! overview&!contents!! scope! this guide is intended to assist owner/operators, contractors, authority having jurisdiction

#### **Microsoft Visual Studio Licensing**

microsoft visual studio licensing published november 2017 2017 microsoft corporation. all rights reserved. this document is provided "as-is."

#### **Visual Standards - International Council Of Ophthalmology**

visual standards – aspects and ranges of vision loss ico report – sydney, april 2002 2 section 1 – executive summary statistics and surveys about the prevalence and incidence of vision loss are available from

## **The City Of San Diego Visual Style Guide**

7 the city of san diego | style guide | values 2.1 design values design values serve as an outline to follow during the design of a project. key questions to ask: • what is the intent of the document?

#### **Algebra For Gifted Visual-spatial Learners Steven C. Haas**

algebra for gifted visual-spatial learners steven c. haas in the early 1980s, dr. linda silverman discovered an over-arching division of learning

#### **Visual Acuity Measurement Standard**

visual acuity measurement standard – ico 1984 preface this document has been prepared by the visual functions committee of the international

#### **SasVisual Analytics 7.4: User S Guide**

the correct bibliographic citation for this manual is as follows: sas institute inc. 2017. sasvisual analytics 7.4: user's guide. cary, nc:

#### **Sas Visual Analytics 7.4: Installation And Configuration ...**

sasvisual analytics 7.4: installation and configuration guide (non-distributed saslasr<sup>™</sup>) sasdocumentation september 19, 2017

## **Resource Guide For People With Visual Impairments**

produced by oasis older alabamians system of information and services steve shivers commissioner, adrs james carden assistant commissioner, blind/deaf services, adrs

## **Introduction To The Visual Studio .net Ide**

chapter 2 introduction to the visual studio .net ide 87 2.1 introduction visual studio .net is microsoft's integrated development environment (ide) for creat- ing, running and debugging programs (also called applications) written in a variety of .net programming languages.

## **Taking Notes In Picture Form – A Powerful Strategy For ...**

taking notes in picture form – a powerful strategy for visual-spatial students alexandra shires golon director, visual-spatial resource who are "visual-spatial learners?"

## **A Visual Guide: Peony Problems - Missouri Botanical Garden**

page 1 of 7 visit us on the web: www.gardeninghelp.org a visual guide: peony problems following are the most common problems of peonies in the lower midwest and the noteworthy symptoms of each problem.

## **Understanding Visual Studio Standard Subscriptions (msdn ...**

3 | understanding visual studio standard subscriptions (msdn subscriptions) introduction this guide was created to help visual studio administrators better manage and

## **Introducing Visual Studio 2010 - David Chappell**

introducing visual studio 2010 david chappell may 2010 sponsored by microsoft

## **'-0 - Visual Workplace, Inc.**

www.visualworkplaceinc.com 5s facilitator's guide 1 616-583-9400 1097b-v0810 congratulations! if you are embarking on 5s workplace organization and/or visual workplace as part of a lean

## **A Visual Guide - Problems Of Tomato Fruit**

page 4 of 8 zippering zippering usually occurs when the anther of the tomato flower sticks to the developing fruit and produces a scar as the fruit

## **Visual Basic Programming - Baylor University**

what visual basic is not h visual basic is not, a powerful programming language that enables you to do anything you want. h visual basic is not, elegant or fast. h visual basic is not, a replacement for c. h visual basic is not, anything like any other programming language you have ever used.

## **Visual Acuity Measurements - Hicsoap.com**

guest editorial visual acuity measurements m odernvisual acuity charts are designed so the letter has been done incorrectly in most studies.4 the basic sizes on each line follow a geometric progression problem relates to the difference between the arithmetic

## **Visual Vertigo/motion Sensitivity - Neuropt.org**

overview visual vertigo is defined as dizziness provoked by full field repetitive or moving visual environments of visual patterns.1 there are several theories regard- ing the origin of visual vertigo/motion sensitivity; one theory is motion sensitivity

# **Using The Serial Ports In Visual C++ - Ee**

the createfile structure creates a handle to the com ports that can be used to write data to the port. after getting and changing the state of the port to meet the baud

# **Abstract Arxiv:1310.1531v1 [cs.cv] 6 Oct 2013**

decaf: a deep convolutional activation feature for generic visual recognition (a) llc (b) gist (c) decaf 1 (d) decaf 6 figure 1. this ?gure shows several t-sne feature visualizations on the ilsvrc-2012 validation set.

## **Connecting Html Help To Visual Basic Programs**

connecting html help to visual basic programs 5 implement f1 "selected text" help in any control where the user can highlight text, you can use this text to call an appropriate help topic.

## **Eye To Eye: Connecting With Gifted Visual-spatial Learners**

eye to eye: connecting with gifted visual-spatial learners (teaching strategies) author/s: rebecca l. mann issue: fall, 2001, gifted child today magazine for his third birthday, matthew received his first set of lego[r] building blocks.

## **Visual Arts Standards Of Learning - Doe.virginia.gov**

visual arts standards of learning ix six, or up to twelve years of age. all hazardous art materials are required to have been tested by the manufacturer and to exhibit the safety labeling "conforms to astm d-4236," "conforms to astm

## **Visual Merchandising Tips - International Visual**

• founded in 2007 based in dundee • owned and managed by lynda murray and phill hill • specialists in visual merchandising , displays and store environments

## **Simple Techniques For Making Every Data Visualization ...**

visual analysis best practices simple techniques for making every data visualization useful and beautiful

## **Fine Arts Visual Gps Final 2-11-2010 - Georgiastandards.org**

georgia(department(of(education(kathy(cox,(state(superintendent(of(schools(georgia(performa nce(standards(! fine(arts(–(visual(arts(education

## **Visual Literacy In Teaching And Learning: A Literature ...**

electronic journal for the integration of technology in education, vol. 1, no. 1 - 10 - visual literacy in teaching and learning: a literature perspective

## **Visual And Audible Signaling Products For Harsh And ...**

4 a guide to the use of electrical equip ment in po ten tial ly ex plo sive at mos pheres introduction potentially explosive atmospheres exist where there is a risk of explosion due to mixtures of gas/air, vapor/air, dust/air or

# **Copyright Registration For Pictorial, Graphic, And ...**

copyright registration for pictorial, graphic, and sculptural works 2 publication is an important concept in copyright. whether a work is published or not can ...

# **The Functional Listening Evaluation**

revised 2004 by johnson. based on functional listening evaluation by c.d. johnson & p. von almen, 1993. 1 the functional listening evaluation

# **Visual Quality Characteristics Of Aluminum Sheet And Plate**

preface i visual quality characteristics of aluminum sheet and plate has been compiled by the technology committee of the sheet and plate division as a reference for

# **Or Acl E D At A Sh E Et Powerful Visual Analytics For The ...**

or acl e d at a sh e et powerful visual analytics for the entire organization oracle business

intelligence 12c analytics should be more than a mirror of the past.

#### **Nae Bayes Classifier - Ucr**

nae bayes classifier we will start off with a visual intuition, before looking at the math… thomas bayes 1702 - 1761 eamonn keogh ucr this is a high level overview only.

#### **Termite: Visualization Techniques For Assessing Textual ...**

termite: visualization techniques for assessing textual topic models jason chuang, christopher d. manning, jeffrey heer stanford university computer science department

#### **Visual Basic Quick Reference - Cheat Sheets**

datamember, datasource, dragicon, dragmode, enabled, font, fontbold, fontitalic, fontstrikethru, fontunderline, fontname, fontsize, height, width, helpcontextid, index,

#### **Arxiv:1511.06434v2 [cs.lg] 7 Jan 2016**

under review as a conference paper at iclr 2016 figure 1: dcgan generator used for lsun scene modeling. a 100 dimensional uniform distribu-tion zis projected to a small spatial extent convolutional representation with many feature maps.